**www avtosensor ru . .**

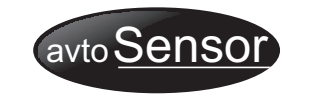

2012 г.

Общество с ограниченной ответственностью**"Автомониторинг"**

E mail mail avtosensor ru - : @ . Тел: +7(473) 2903-000, +7 (804) 333 3063- Россия 394026, Воронеж, ул. Дружинников, д.13 ,

# **Программатор автономный**

# **ИНСТРУКЦИЯ ПО ЭКСПЛУАТАЦИИ**

**Комплектация**

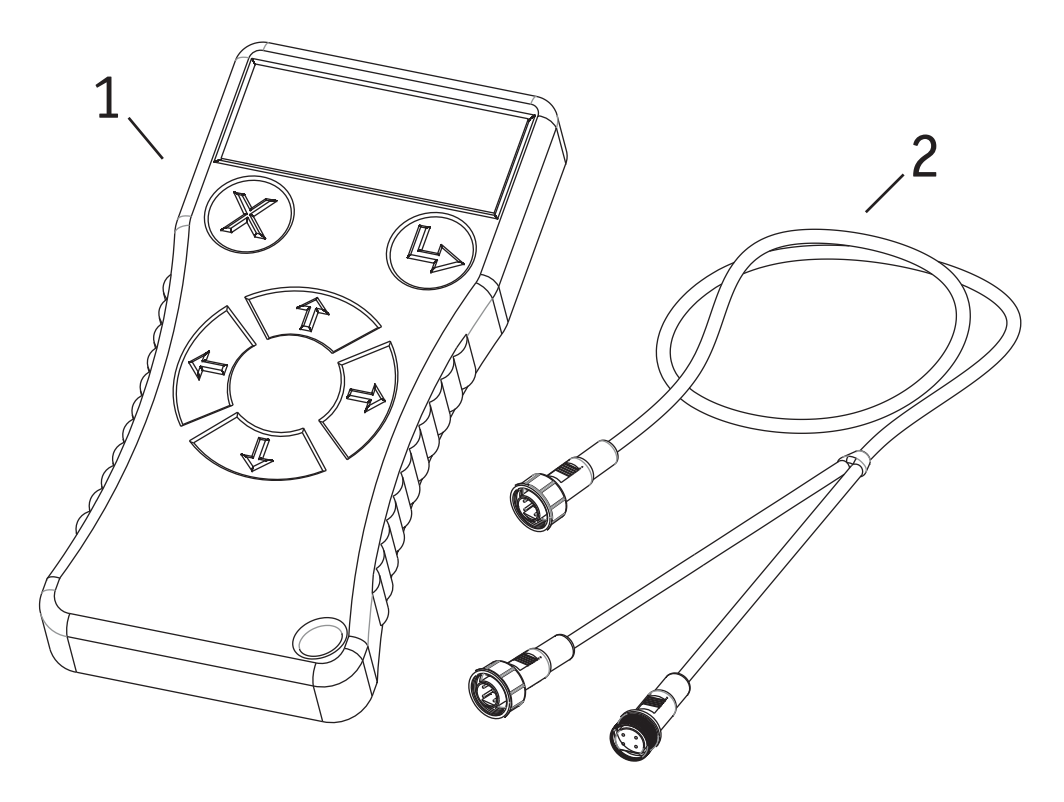

Если у Вас возникли трудности с подключением или программированием – звоните: 8-804-333-3063 – бесплатный телефон службытехнической поддержки;8-(473) 2-903-000 – офис компании $\frac{1}{2}$ 

«Автомониторинг».

 Мы ответим на Ваши вопросы с 9 до 18 часов помосковскому времени.

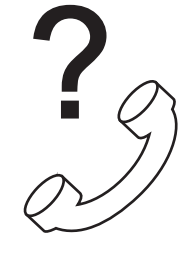

*Изготовитель оставляет за собой право изменять внешний вид датчика, егокомплектацию <sup>и</sup> технические характеристики.*

Программатор автономный – 1 шт. $-1$  IIIT. Кабель для подключения к датчикам

## **Назначение программатора**

### **Назначение клавиш программатора**

Программатор предназначен для настройки и программирования датчиков "Автосенсор". Программатор подключается в разрыв кабеля датчика, при помощиразъемов.

## **Ввод**

 $\mathscr{P}$  вход в выбранную ячейку,

 $\mathscr{I}$  подтверждение нового значения.

# **Технические характеристики программатора**

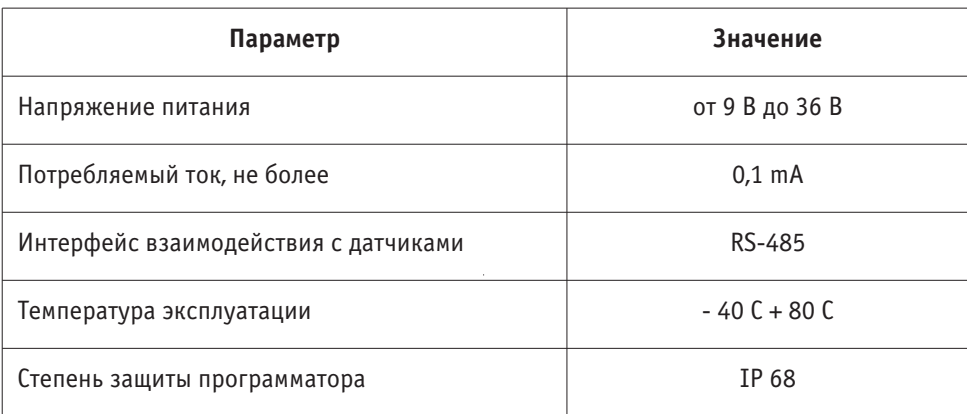

# **Подготовка к работе**

1. Соедините кабель для подключения к датчикам с программатором. Зафиксируйтесоединение гайкой на разъеме.

 2. Подключите программатор в разрыв разъема, соединяющий датчик с кабелем.Зафиксируйте места соединения гайками на разъемах.

Программатор готов к работе.

# **Программирование**

В основу программирования заложен принцип изменения данных, записанных всоответствующих ячейках программируемого (настраиваемого) датчика.

 Назначение каждой ячейки и допустимые задаваемые значения описаны винструкции по программированию датчика.

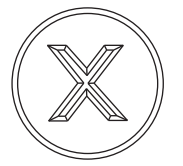

**Отмена** $\mathscr O$  переход на уровень вверх без изменения параметров ячейки.

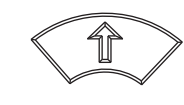

# **Стрелка вверх**

 $\mathscr S$  Увеличение значения выбранной (активной) цифры на индикаторе,<br>ча одну еличину на одну единицу.

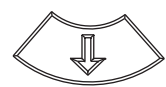

#### **Стрелка вниз**

 ! Уменьшение значения выбранной (активной) цифры на индикаторе, на одну единицу.

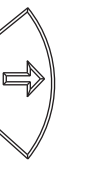

# **Стрелка вправо**

 $\mathscr O$  Переход на цифру справа, от активной цифры индикатора.

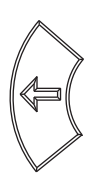

# **Стрелка влево** $\mathscr O$  Переход на цифру слева, от активной цифры индикатора.